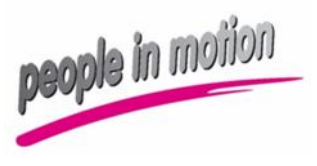

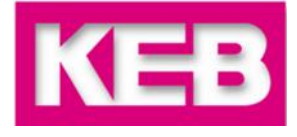

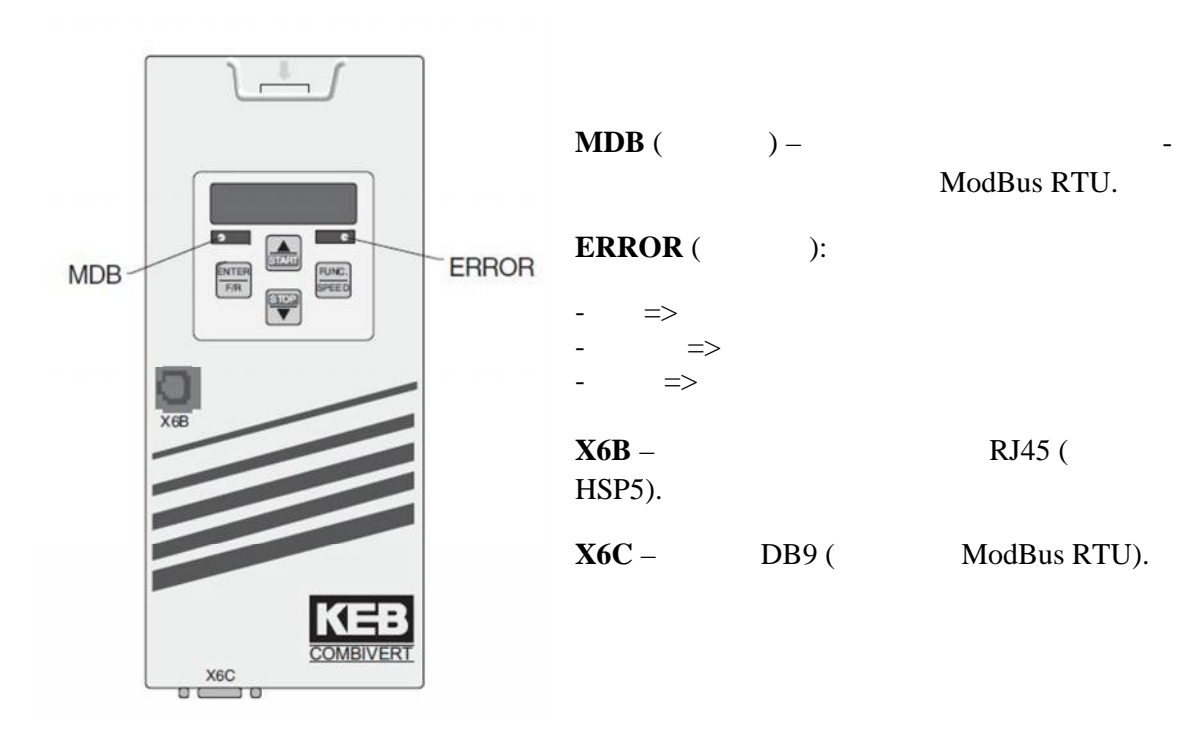

 $(6)$ :

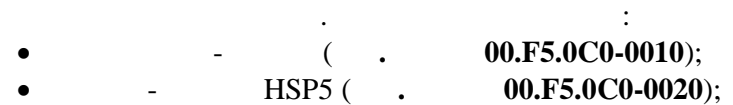

KEB COMBIVIS 5 (

www.keb-privod.ru).

**DB9** (  $ModBus)$  (6):

> ModBus, RS-232 RS-485

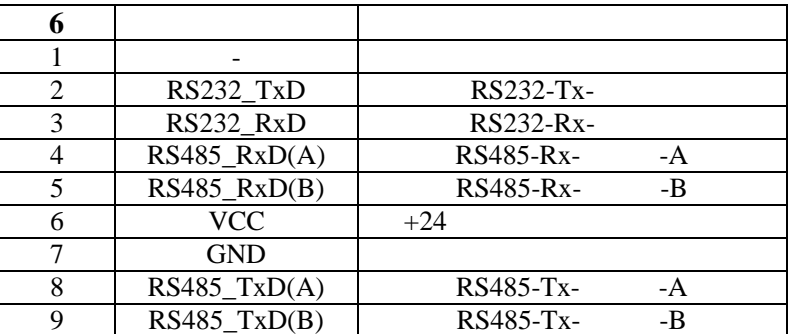

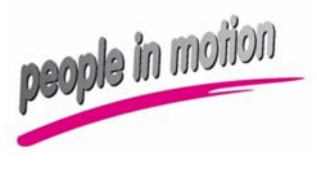

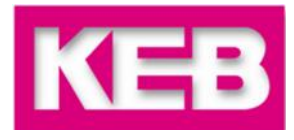

#### **ModBus**

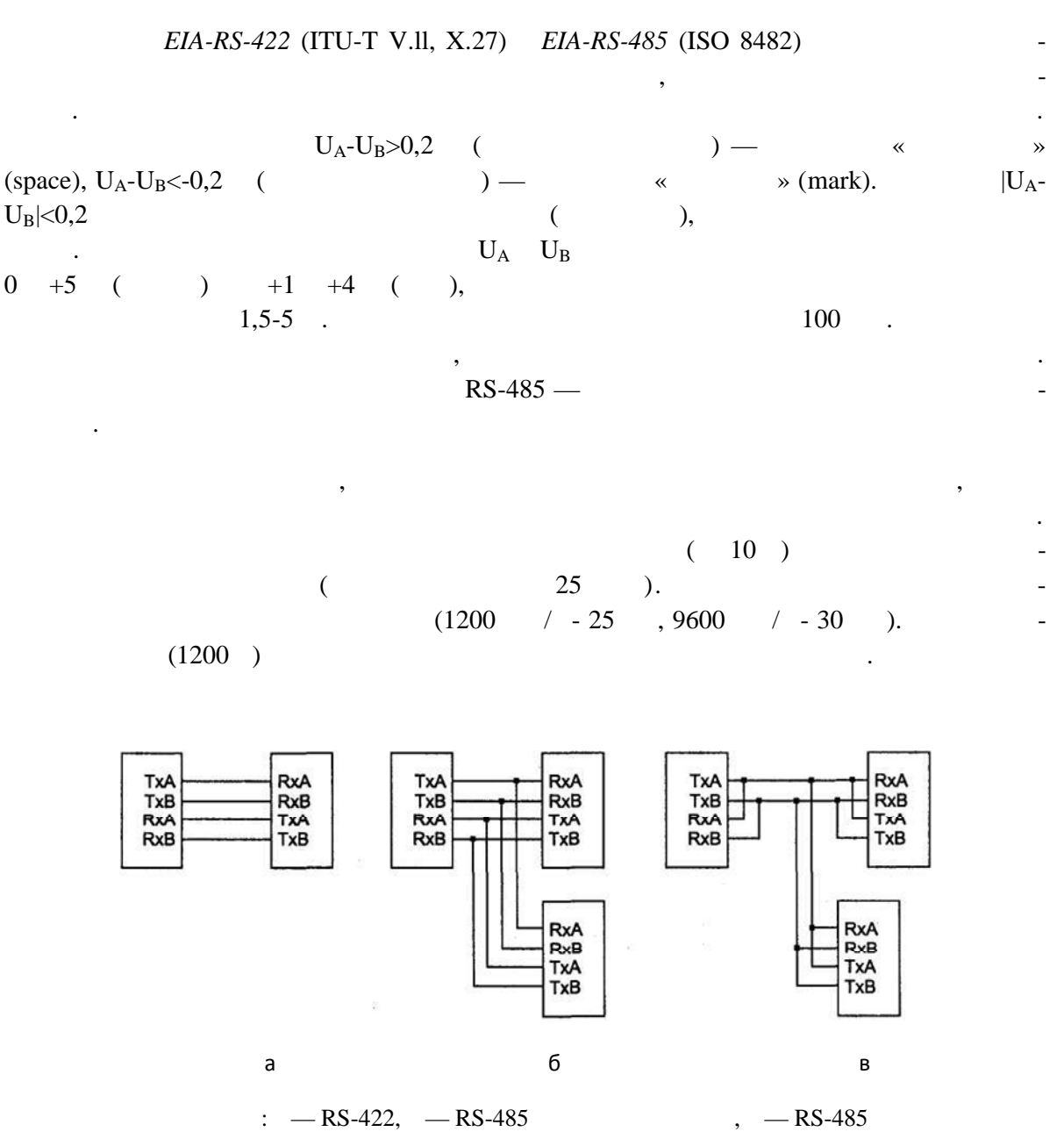

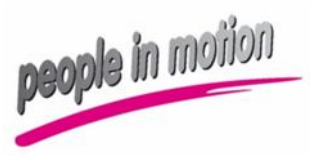

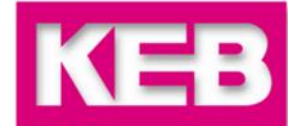

 $\mathcal{L}$ 

### 1. ModBus Transmission Speed (

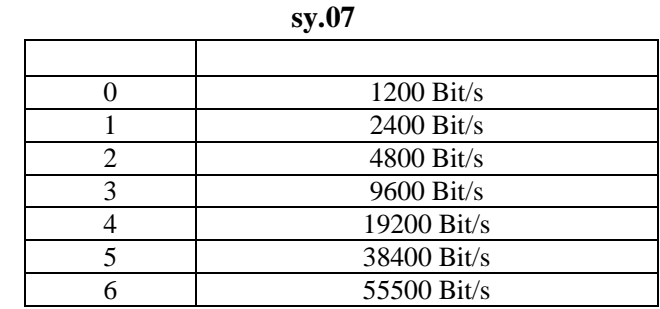

 $2.$ 

ModBus.

 $\ddot{\phantom{1}}$ 

 $ModBus -$ : ModBus Register address = Combivis Parameter address + 2000h

 $\ast$ 

 $\cdot$ 

0236h,

ru.54 - Combivis Parameter address =  $0236h$ 

#### $ru.54$  - ModBus-Register address = 2236h

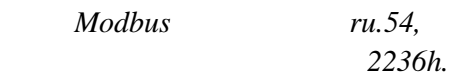

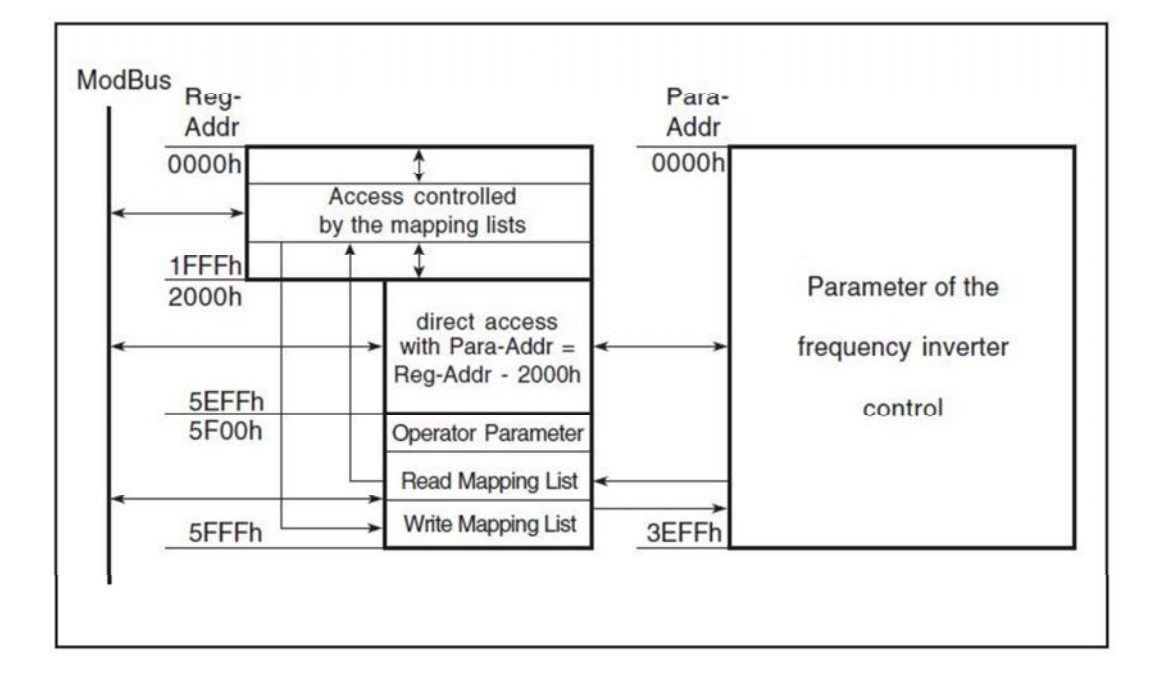

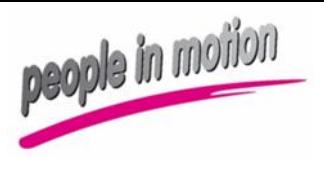

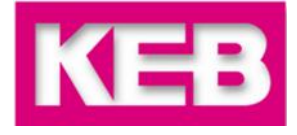

 $3.$ 

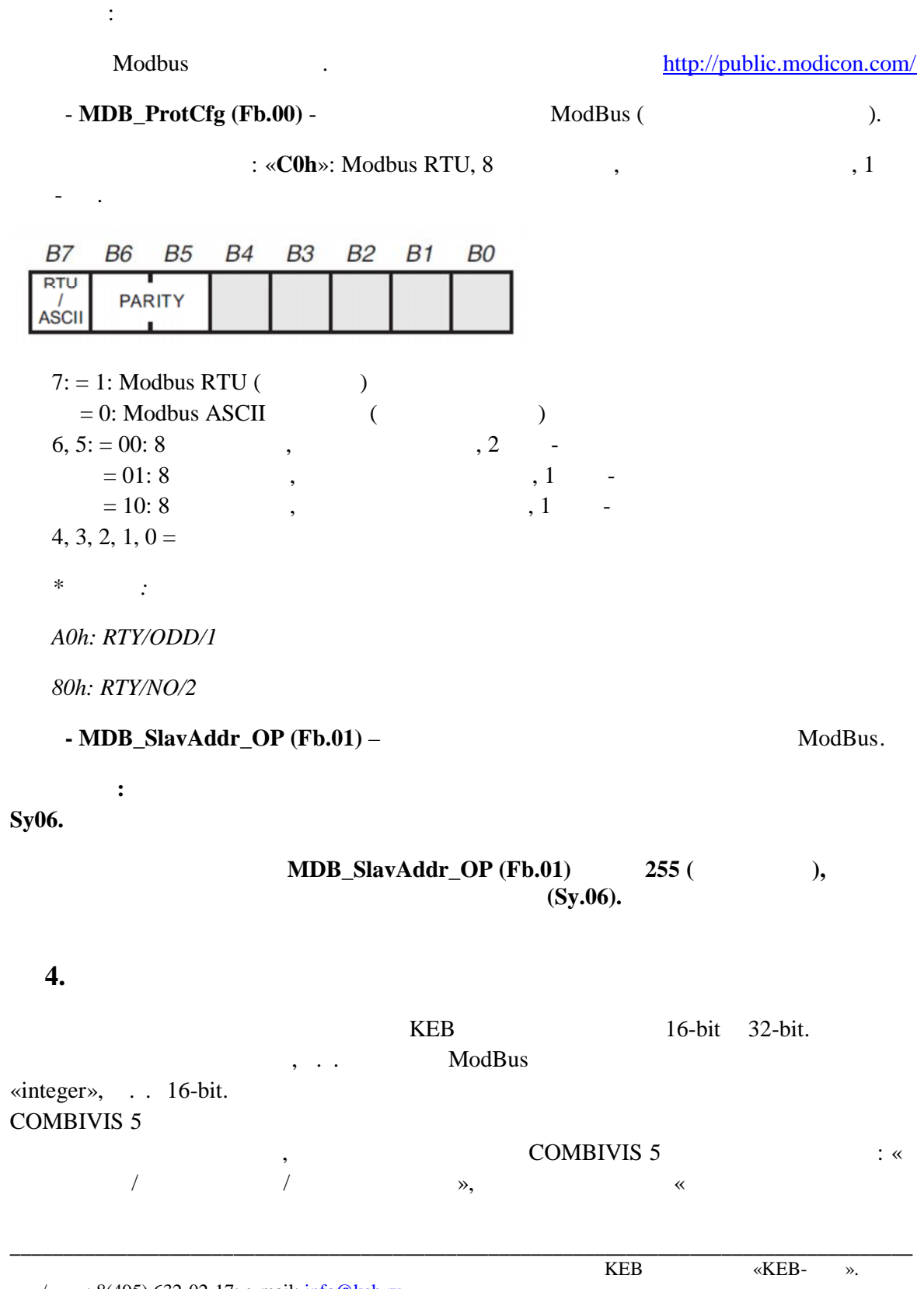

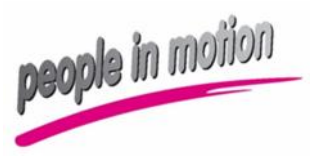

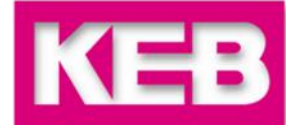

 $\rightarrow$  $\ll$  $\rightarrow,$ **G** COMBIVIS 5 - Honni npoekt UNREGISTERED DEMO VERSION - only for evaluation !!  $|\mathbf{F}|\mathbf{X}|$  $\blacksquare$ **X H G & G Q E B B D B Q** .<br>В Менеджер проекта - Новый проект  $FFX$ Metro двер проекта — повым проект<br>  $\Box$  Мемецкие рискования<br>  $\Box$  Петворите реобразователя<br>  $\Box$  Питворите реобразователя<br>  $\Box$  Питворите реобразователя<br>  $\Box$  Питворите реобразователя<br>  $\Box$  Питворите следуется с под след Свойства параметров | Особенности параметров | Agp.: 020C hex Maeer. ru12 Иня факт, момент вращен Satz Wert wert<br>Не отвечает<br>не программыруемый<br>не программыруемый<br>не программыруемый<br>не программыруемый  $(7 + 6)$  to  $-16$ не программируемый  $\frac{1}{2}$ • ил: заканый момент вращения<br>• <mark>IVI2: совт. момент вращения</mark><br>• IVI2: совт. момент вращения<br>• IVI2: текущая загрузка инвертора<br>• IVI4: писовая загрузка инвертора Bergerä meger (3200000) 32000.00 Nm Никний предел: (-3200000)  $-32000,00$  Nm ● IUTS: полный выходной ток.<br>● IUTS: полный выходной ток.<br>● IUTS: актовый выходной ток.<br>● IUTS: актовый ток.<br>● IUTS: писовое напряжение эвена пост.тока  $0.00\ \mathrm{Nm}$ Значение по умол(0) Разрешение: [1] 0,01 Nm Доступная прогр**Нет** • п.20: выходное напряжение Защита от загислясетда защищена от записи • п.и. в выходное направление<br>• п.и. 21: состояние входных кленин управления<br>• п.и. 22: внутреннее состояние выходногных входи<br>• п.и. 23: состояние выходных кленин<br>• п.и. 25: состояние выходных кленин<br>• п.и. 25: состояни Нужен ввод: Нет **• In GS** actresses inexpositions opposed<br>point  $\bullet$  In GS actresses in a guaranteed<br>**•** In GS AN1 sequestions to consigning<br>**•** In GS AN2 sequestions to consigning<br>**•** In GS AN2 sequestions to guarantees<br>**•** In GS AN2 se  $\bullet$  наза, интенсивные после уживает политическое политическое собой температура радиатора<br>  $\bullet$  наза, температура радиатора<br>  $\bullet$  наза, запомнение соётчика переправи<br>  $\bullet$  наза, температура радиатора<br>  $\bullet$  наза, темпера  $\begin{array}{ll} \bullet & \text{mLE} \text{ representation} \\ \bullet & \text{mLE} \text{ representation} \\ \bullet & \text{mLE} \text{ convergence} \\ \bullet & \text{mLE} \text{ convergence} \\ \bullet & \text{mLE} \text{ convergence} \\ \bullet & \text{mLE} \text{ representation} \\ \bullet & \text{mLE} \text{ representation} \\ \bullet & \text{mLE} \text{ representation} \\ \bullet & \text{mLE} \text{ representation} \\ \bullet & \text{mLE} \text{ representation} \\ \bullet & \text{mLE} \text{ representation} \\ \bullet & \text{mLE} \text{ representation} \\ \bullet & \text{mLE} \text{ representation} \\ \bullet & \text{mLE} \text{ representation} \\ \bullet$  $\frac{1}{2}$  $n:1$ Установить адресный реж Установить указатель (Fr09): Активный набор (ru26): tis: He one 1.docx - Microsoft Word **GB** COMBIVIS 5  $6985$ RU (C PG & Ru 11:0  $\frac{1}{2}$  *nvck*  $-32768$  $16$ -bit $($  $+32767,$  $\mathcal{E}$ ,  $32-bit($  $\mathcal{L}$  $\mathbf{u}$  $\bar{a}$ «integer».  $\ddot{\cdot}$  $16$ -bit $($  $\mathcal{E}$  $\ddot{\cdot}$ (Combivis Parameter address  $+2000h = ModBus-Register$  address).  $32-bit($  $\mathcal{E}$  $\ll$  $\gg,$ Fb.02, Fb.04, Fb.09, Fb.10. **KEB** «KEB- $\gg$ .

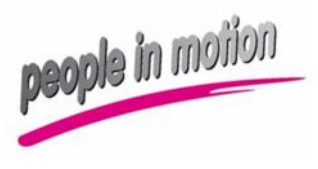

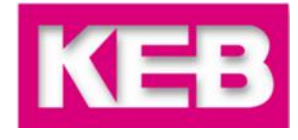

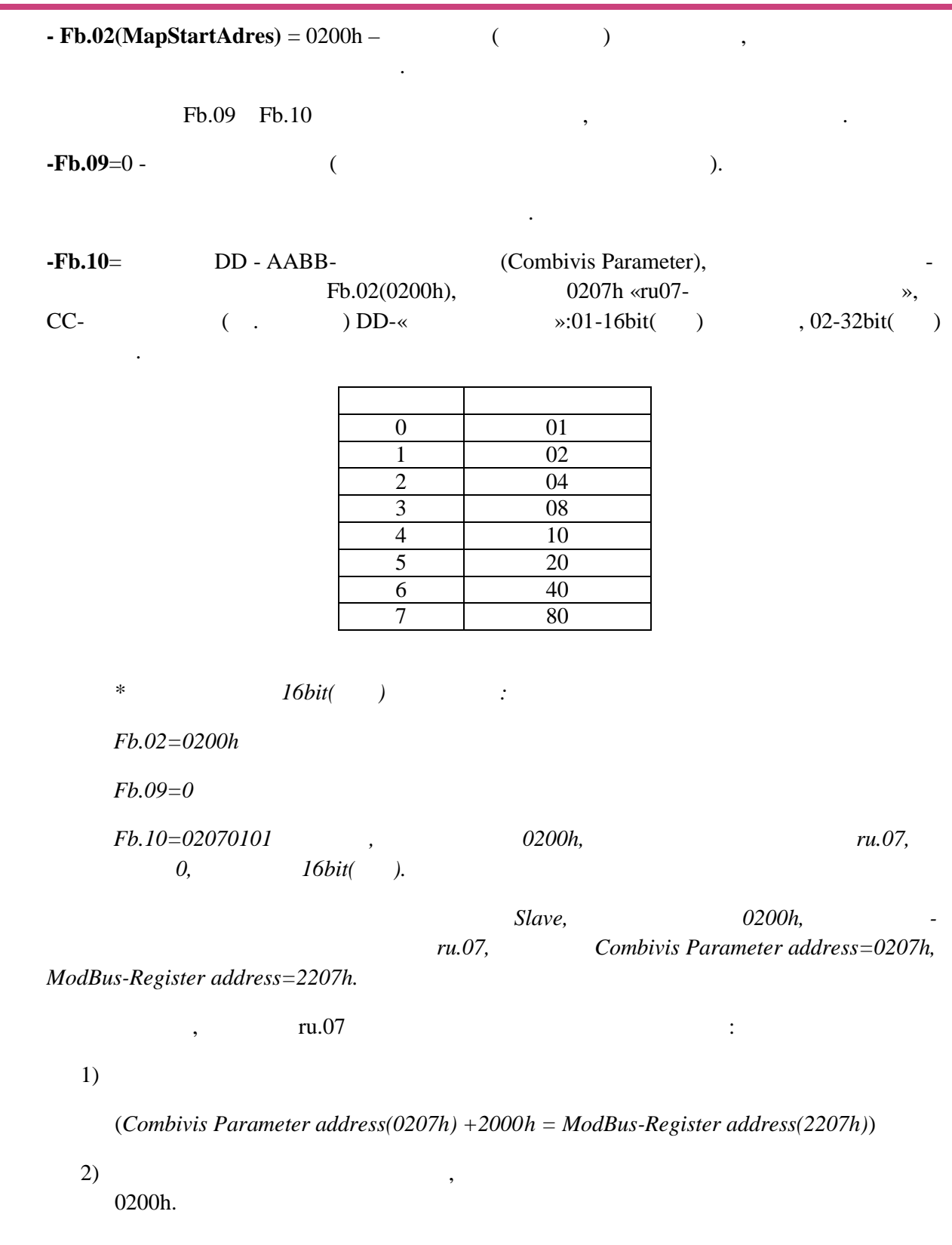

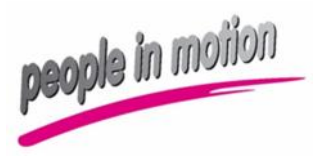

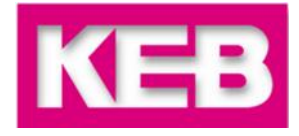

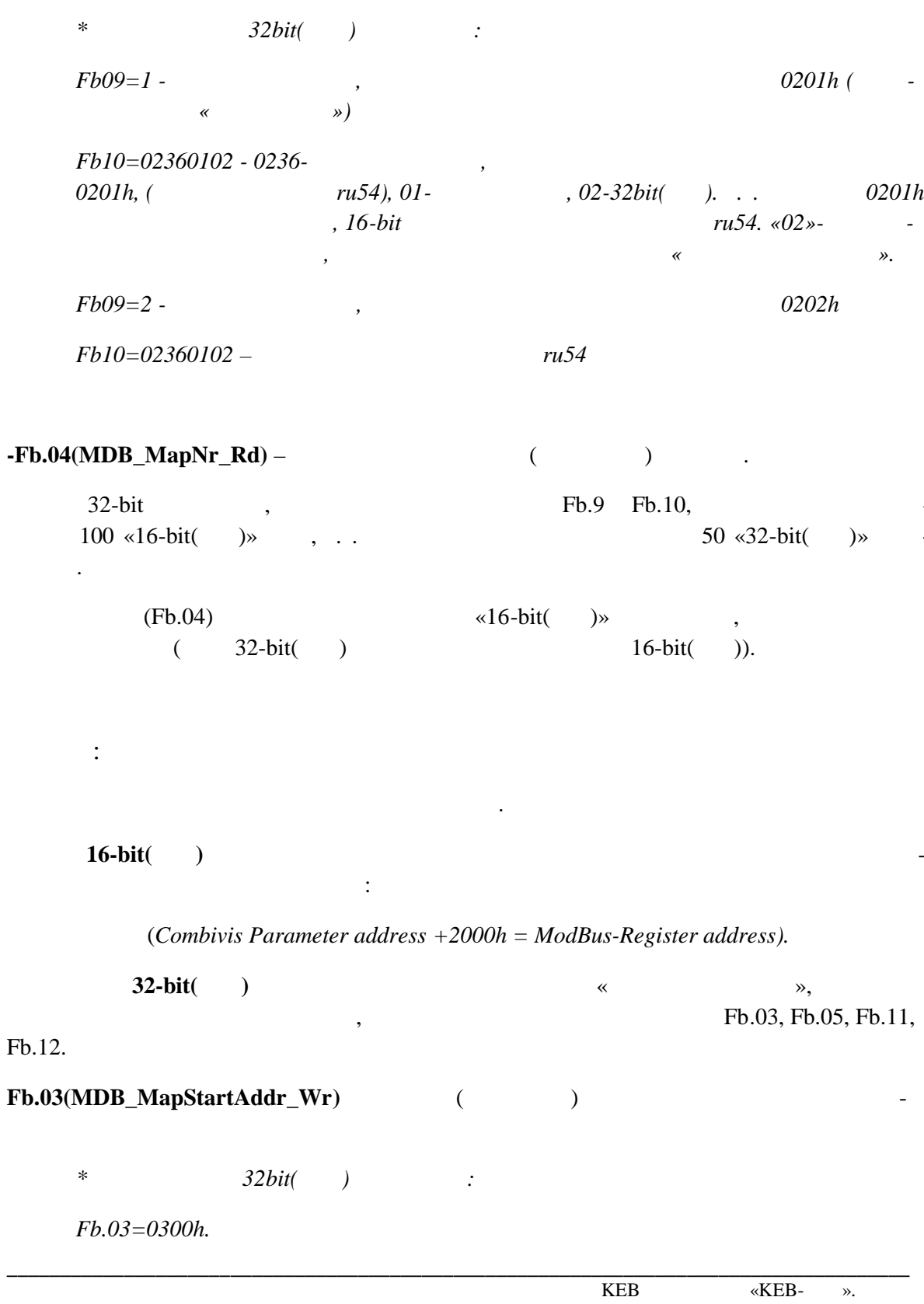

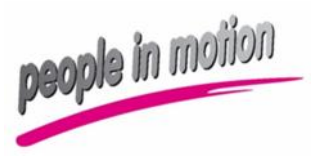

 $\ddot{\phantom{0}}$ 

# **ModBus RTU**

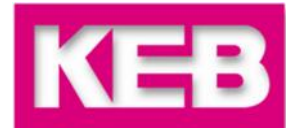

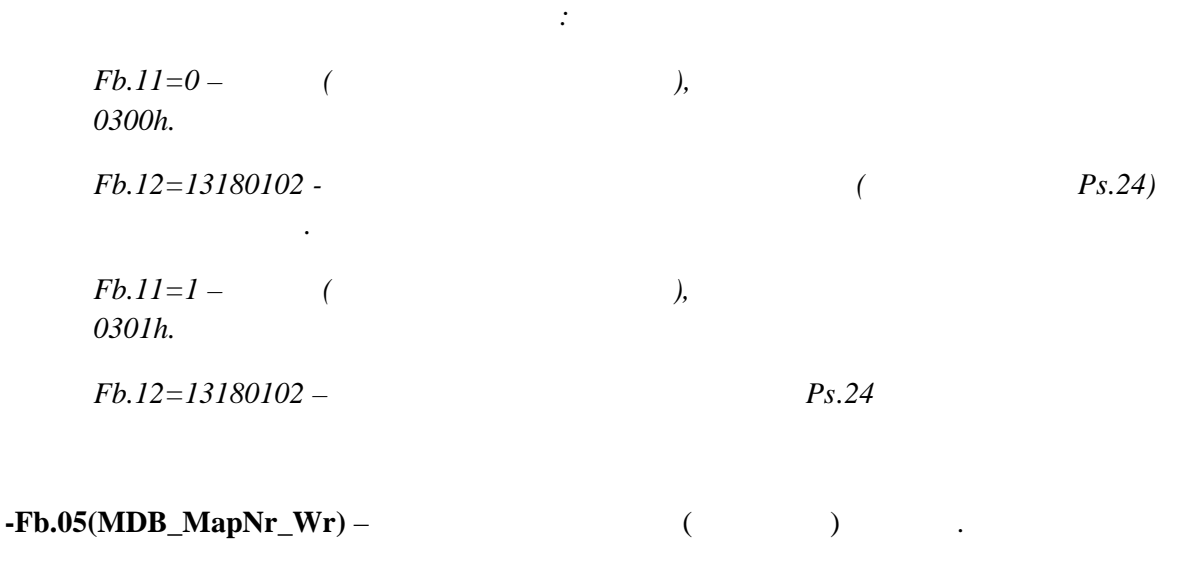

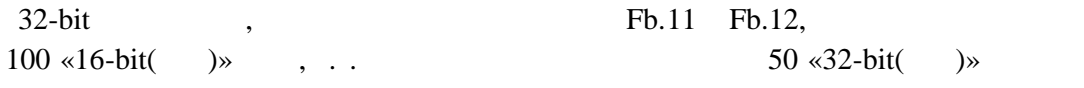

 $\overline{a}$